2024/05/09 08:04 1/1 Clear RAM / Cache CentOS

## **Clear RAM / Cache CentOS**

May 2021

## Introduction

Every Linux System has three options to clear cache without interrupting any processes or services.

1. Clear PageCache only.

```
sync; echo 1 > /proc/sys/vm/drop_caches
```

2. Clear dentries and inodes

```
sync; echo 2 > /proc/sys/vm/drop_caches
```

3. Clear PageCache, dentries and inodes.

```
sync; echo 3 > /proc/sys/vm/drop_cache
```

sync will flush the file system buffer. Command Separated by ";" run sequentially. The shell wait for each command to terminate before executing the next command in the sequence. As mentioned in kernel documentation, writing to drop\_cache will clean cache without killing any application/service, command echo is doing the job of writing to file.

If you have to clear the disk cache, the first command is safest in enterprise and production as "...echo 1 > ...." will clear the PageCache only. It is not recommended to use third option above "...echo 3 >" in production until you know what you are doing, as it will clear PageCache, dentries and inodes.

Is it a good idea to free Buffer and Cache in Linux that might be used by Linux Kernel?

I have found that on IPHE systems you only need to do the second option sync; echo 2 > /proc/sys/vm/drop\_caches. Bear in mind that this is (a) service affecting and (b) can take sometime (maybe a couple of minutes) per node.

Taken from https://www.tecmint.com/clear-ram-memory-cache-buffer-and-swap-space-on-linux/

From:

http://cameraangle.co.uk/ - WalkerWiki - wiki.alanwalker.uk

Permanent link:

http://cameraangle.co.uk/doku.php?id=clear\_ram\_cache\_centos

Last update: 2023/03/09 22:35

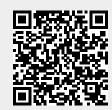